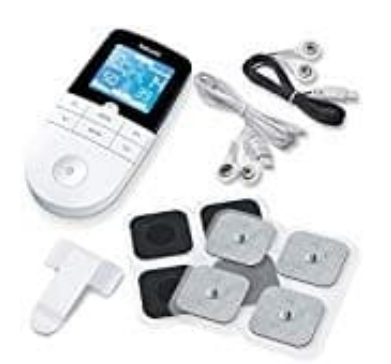

## **Beurer EM 49**

## **Anwendung beginnen-Einstellungen vornehmen**

- 1. Suche dir aus den Programmtabellen ein für deine Zwecke geeignetes Programm aus.
- 2. Platziere die Elektroden im gewünschten Zielbereich und verbinde diese mit dem Gerät.
- 3. Drücke die **EIN/AUS-Taste**, um das Gerät einzuschalten.

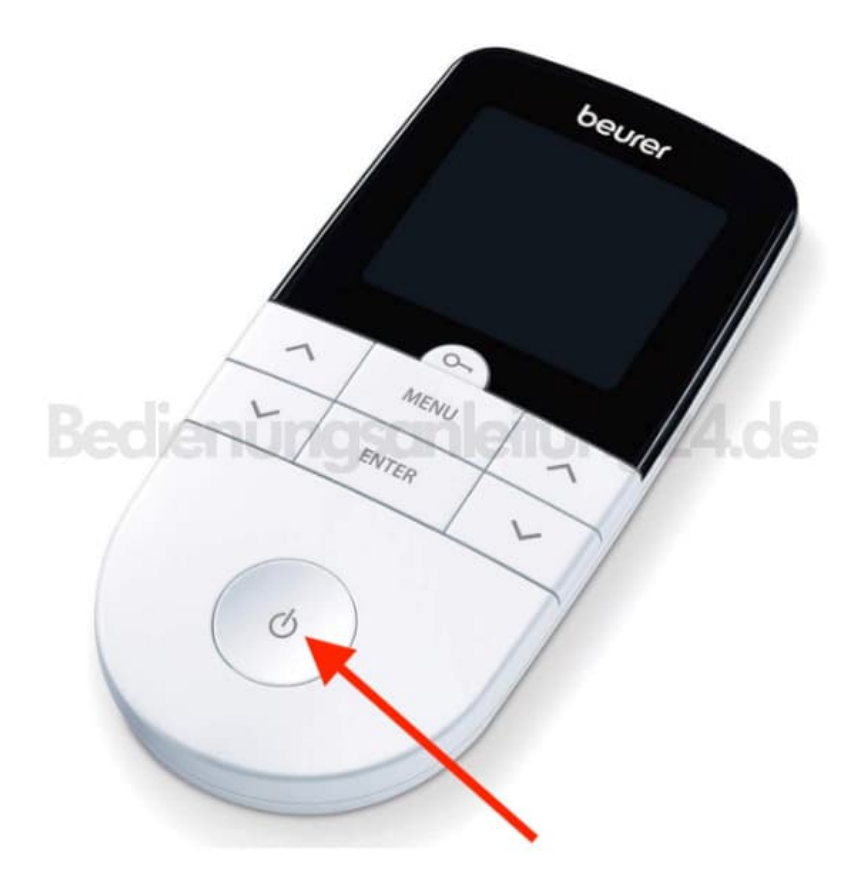

4. Navigiere durch Drücken der **MENU-Taste** durch die Menüs **TENS / EMS / MASSAGE**

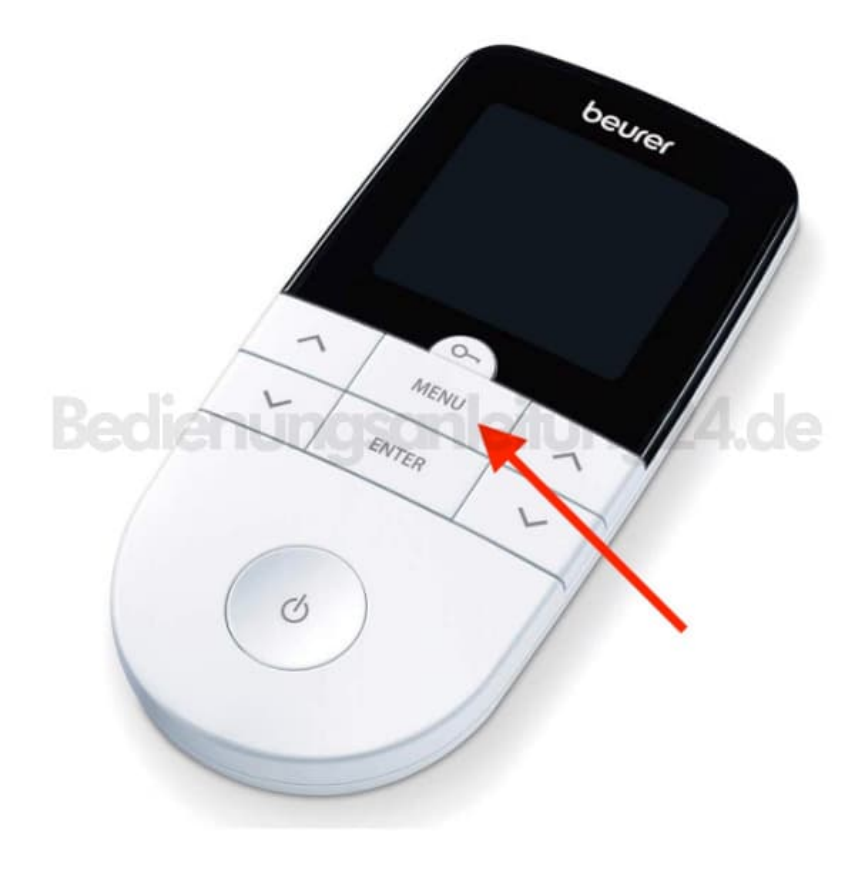

5. Bestätige deine Wahl mit der **ENTER-Taste**.

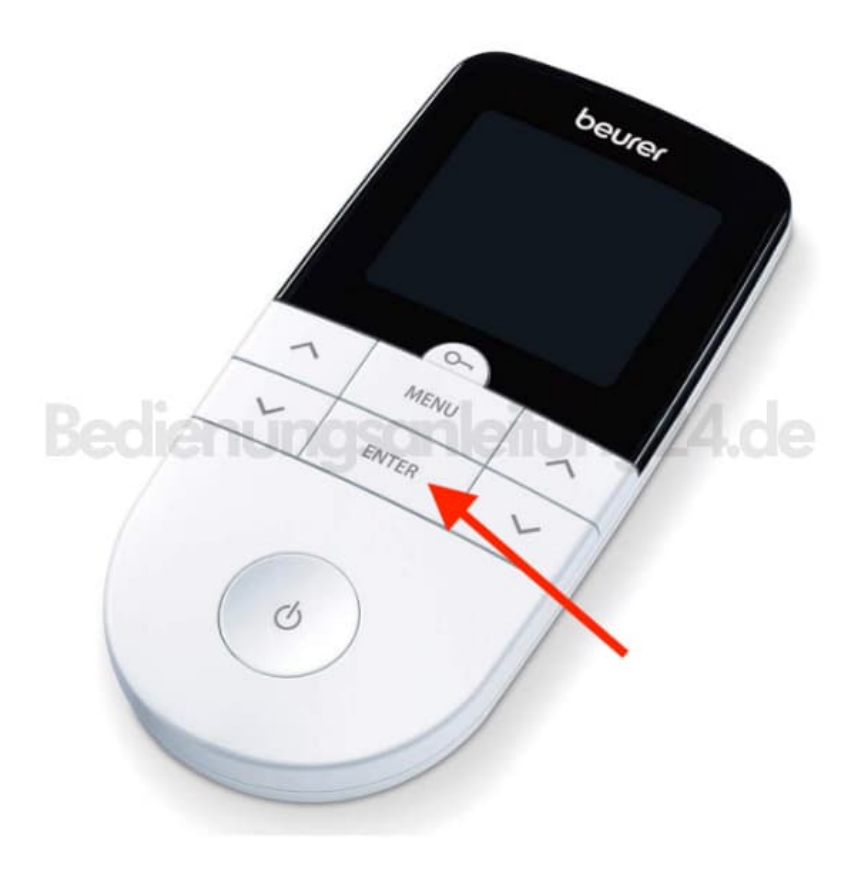

6. Wähle mit den **˄/˅-Einstelltasten** die gewünschte Programmnummer.

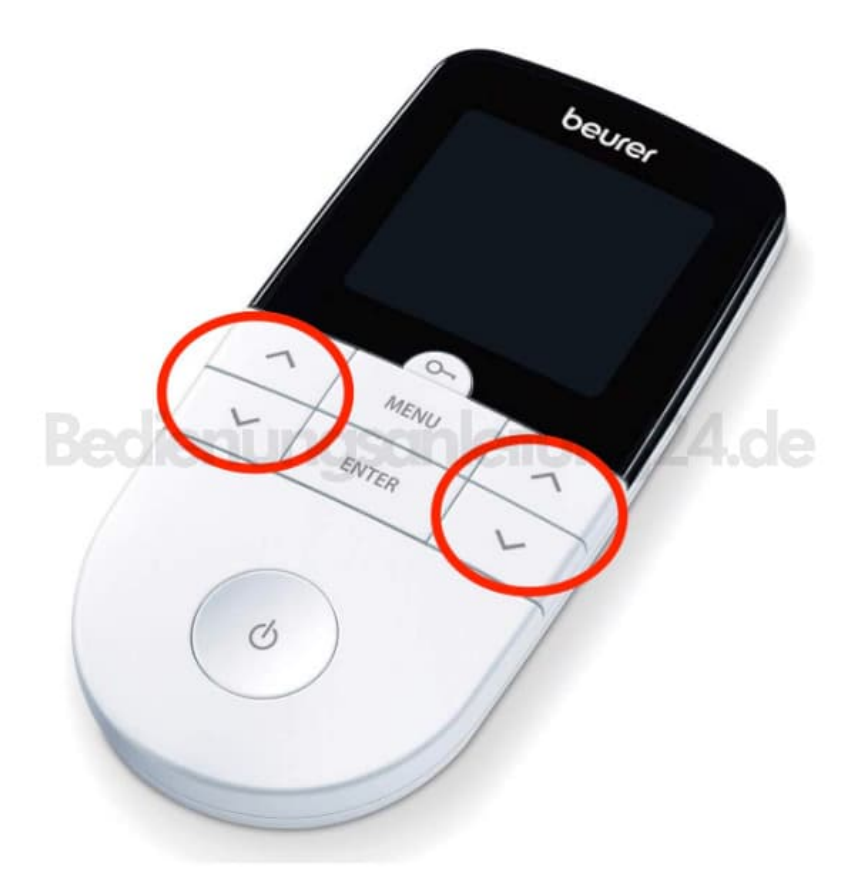

7. Bestätige deine Wahl mit der **ENTER-Taste**.

*Beim Start der Stimulationsbehandlung ist die Impulsintensität von CH1 und CH2 standardmäßig auf 00 gestellt. Es werden noch keine Impulse an die Elektroden gesendet.*

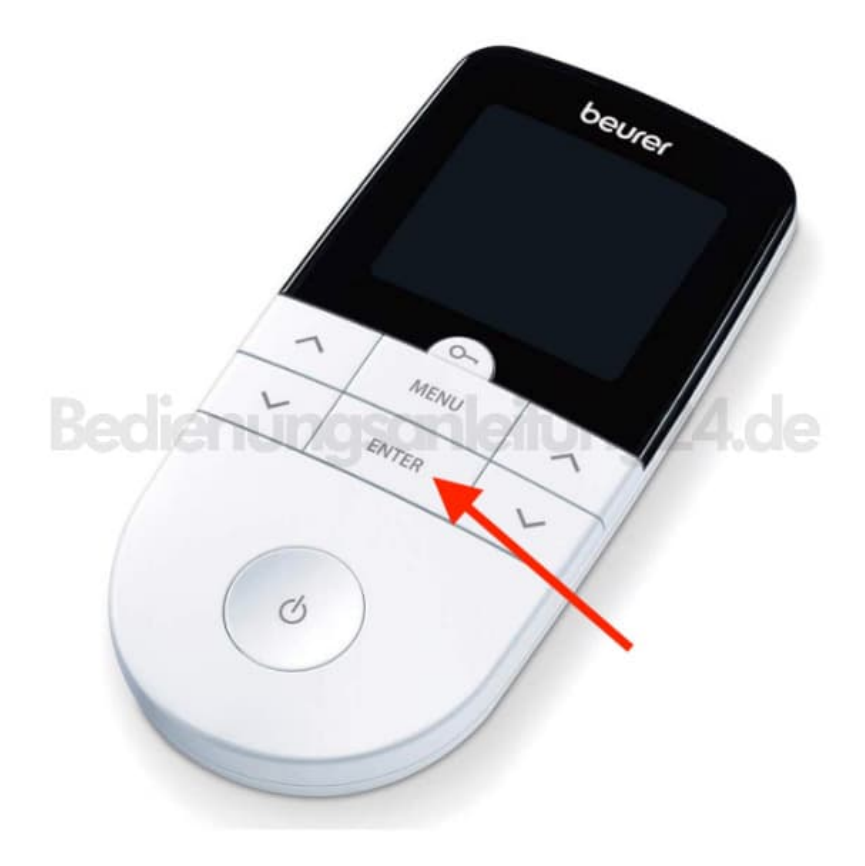

8. Wähle mit den **linken ˄/˅-Einstelltasten** gewünschte Impulsintensität für **CH1**. Die Anzeige der Impulsintensität im Display passt sich entsprechend an.

*HINWEIS: Befindet sich das Programm in einer Pause-Phase, kann die Intensität nicht erhöht werden.*

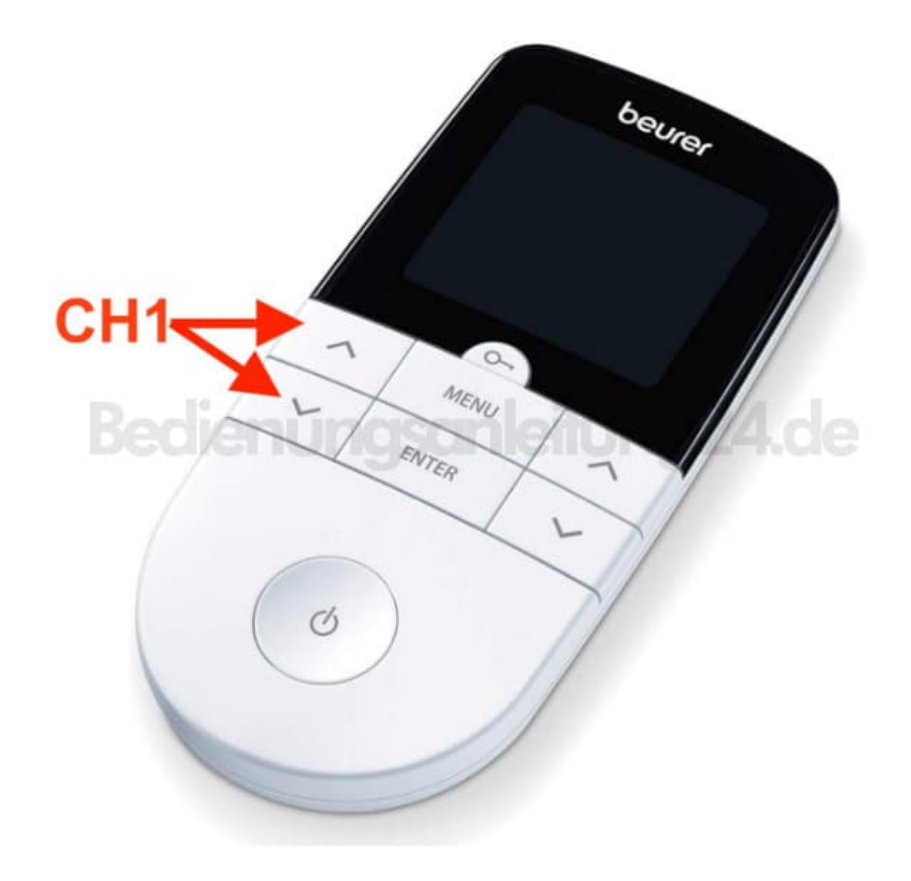

9. Wähle mit den **rechten ˄/˅-Einstelltasten** gewünschte Impulsintensität für **CH2**. Die Anzeige der Impulsintensität im Display passt sich entsprechend an.

*HINWEIS: Befindet sich das Programm in einer Pause-Phase, kann die Intensität nicht erhöht werden.*

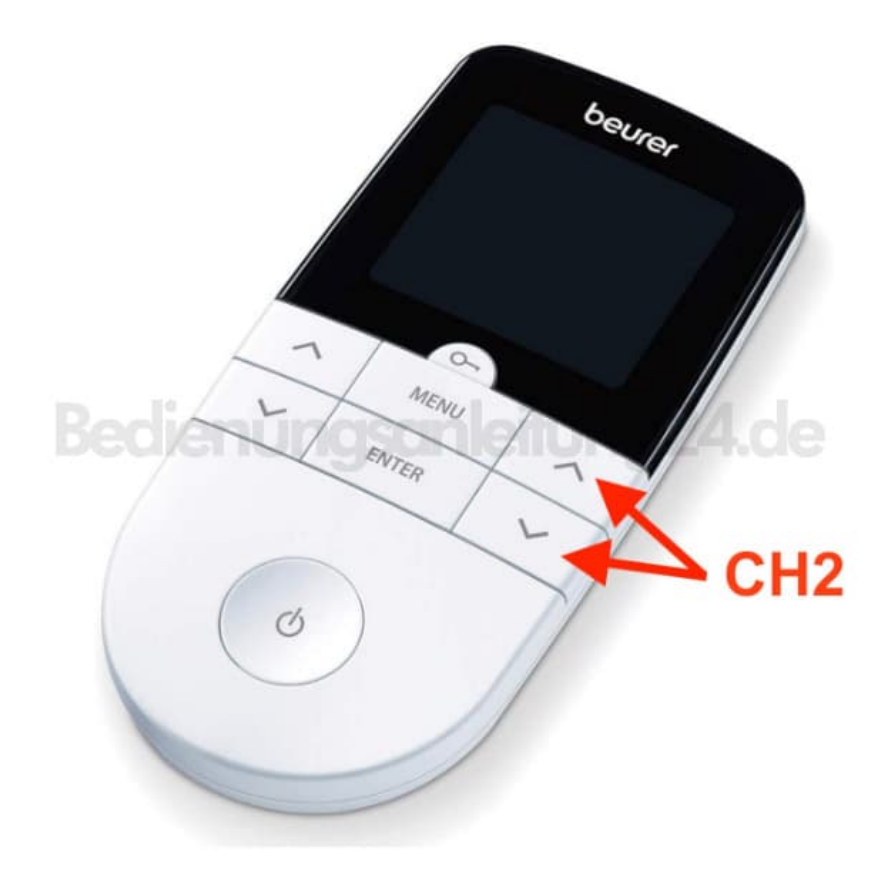

10. Wenn du zum vorherigen Auswahlmenü zurückkehren möchtest, drücke die **MENU -Taste**.

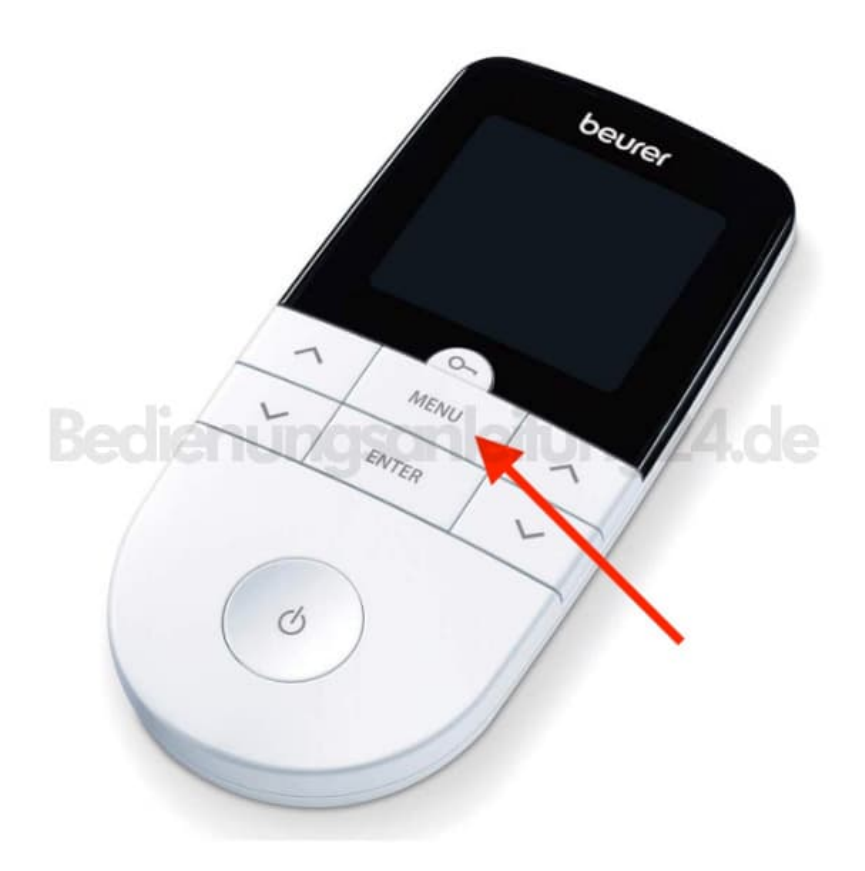

11. Durch langes Drücken der **ENTER-Taste** kannst du die einzelnen Einstellungsschritte überspringen und direkt mit der Stimulationsbehandlung beginnen.

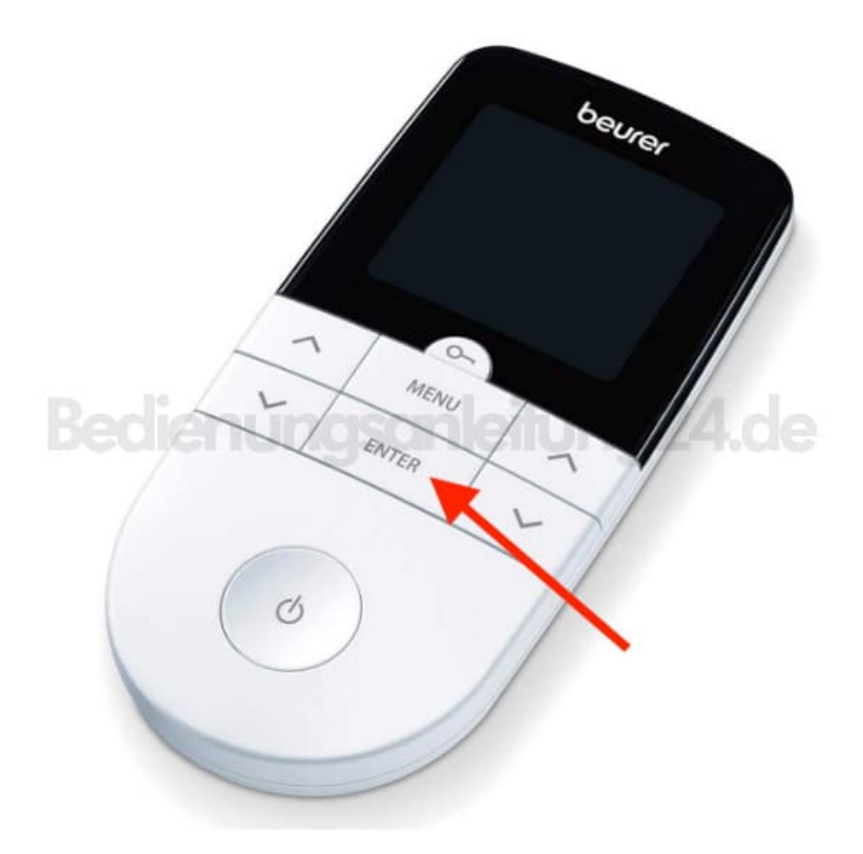

12. Um ein unbeabsichtigtes Drücken der Tasten zu vermeiden, kannst du die Tastensperre verwenden.

Um die Tastensperre zu aktivieren, halte die **SCHLÜSSEL -Taste** ca. **3 Sekunden** lang gedrückt, bis das Symbol im Display zu sehen ist.

Um die Tastensperre zu deaktivieren, halte erneut die **SCHLÜSSEL -Taste** ca. **3 Sekunden** lang gedrückt, bis das Symbol im Display erlischt.

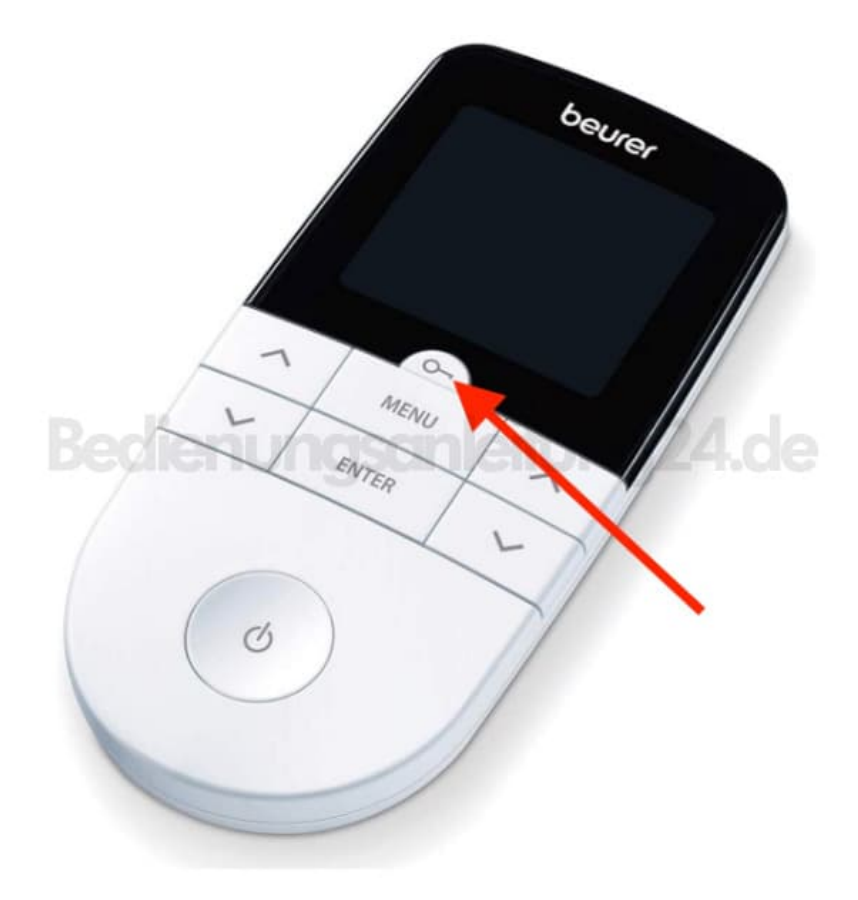

13. Du kannst die Stimulation jederzeit durch kurzes Drücken der **EIN/AUS-Taste** unterbrechen (Pause). Zur Fortsetzung der Stimulation drücke erneut kurz die **EIN/AUS-Taste** und stelle die gewünschte Impulsintensität neu ein.

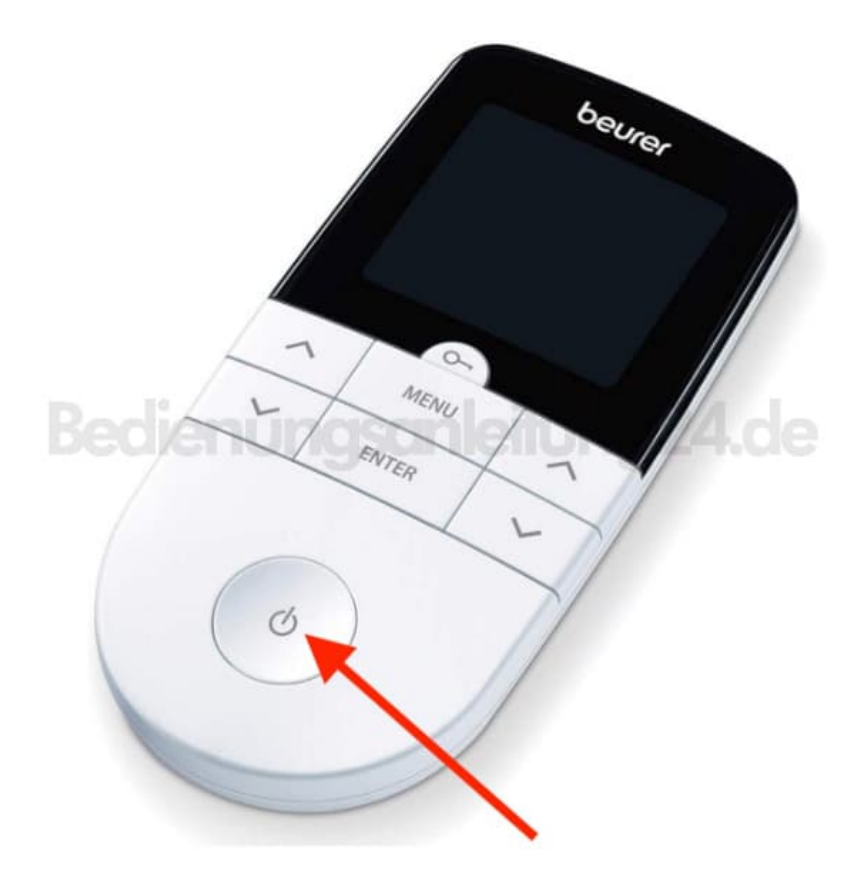

[Diese PDF Anleitung wurde bereitgestellt von Bedienungsanleitung24.de](https://www.bedienungsanleitung24.de) Keine Haftung für bereitgestellte Inhalte. Die Richtigkeit der Inhalte wird nicht gewährleistet.